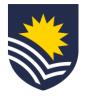

# How to request a topic or course coordination allowance for an employee

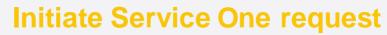

The manager initiates a topic or course coordination allowance request through Service One.

NB. The initiator can view the status of the request through the Service One portal under *My Requests*.

## Employee accepts topic or course coordination allowance

The employee reviews and accepts the topic or course coordination allowance.

#### **Budget owner approval**

The budget owner reviews and approves the topic or course coordination allowance in Service One.

NB. If the request is denied the requestor will receive an email from Service One.

## Complete topic or course coordination allowance request

Once approved, People and Culture, Employment Services action the compensation change in Workday and close the Service One request.

A notification is sent to the Service One initiator to confirm the request has been finalised.

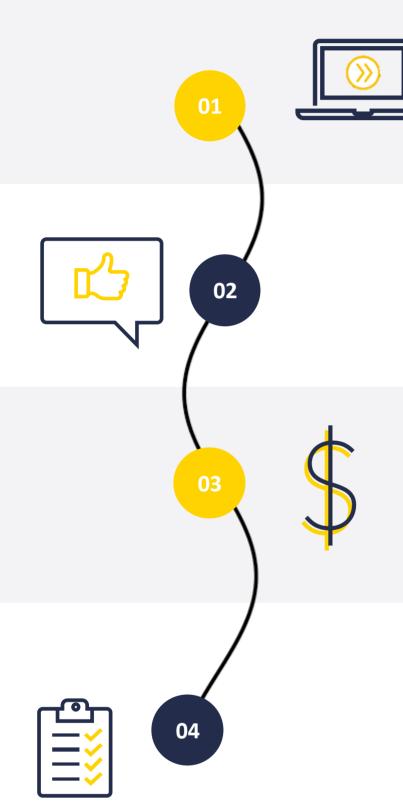

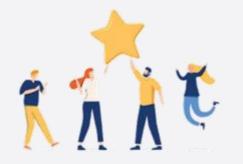

### Now your employee's topic or course coordination allowance will be paid for the specified period.